# **Photoshop 2022 (Version 23.1.1) Keygen Crack Serial Key License Code & Keygen Download PC/Windows**

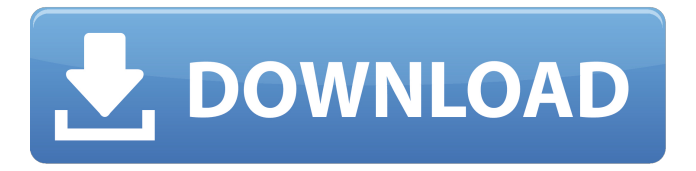

## **Photoshop 2022 (Version 23.1.1) Crack+ Patch With Serial Key Free PC/Windows**

3. \*\*Top menu bar > File > Save.\*\* Photoshop saves every file in a .PSD format that is popular among designers, as well as other types of files. You must save your image in the \_.PSD\_ format for the \_. PSD\_ format to open in Photoshop. You can save an image in JPEG, TIFF, GIF, or PNG format if you want it to be viewable in another program such as Paint Shop Pro, Corel's PaintShop, or CorelDRAW. 4. \*\*On the new layer dialog box, click the New Layer button or press Shift+Ctrl+N.\*\* The icon looks like a layer that is made up of four small squiggles. 5. \*\*Rename the new layer by clicking the layer name at the bottom of the dialog box, as shown in\*\* \*\*Figure\*\* \*\*12-6\*\* \*\*.\*\* Photoshop prompts you to name the new layer. This layer is named "Text Layer." By

default, this new layer is on top of any layers below it. The name of the new layer is followed by an  $\omega$ . 6. \*\*On the Layers palette, select the Text Layer, as shown in\*\* \*\*Figure\*\* \*\*12-7\*\* \*\* \*\* The Text Layer is now on top of all the other layers. FIGURE 12-6: Rename the new layer. FIGURE 12-7: You can select the new Text Layer to get access to all the Text Layer's editing tools. 7. \*\*If you need to get to a layer that's on top of the Text Layer, double-click the Text Layer to reveal the properties, as shown in\*\* \*\*Figure\*\* \*\*12-8\*\* \*\*.\*\* The properties for the Text Layer include the following features: \* The Layers panel shows that the Text Layer is on top. Use the eye icon in the upper-left corner of the Layer thumbnail to toggle on or off a layer's visibility, as shown in Figure 12-9. \* The Properties panel lists the Text Layer's settings. You can apply a drop shadow to the text, change the type style, and work with the text's kerning, alignment, and size. \* The Text panel provides access to special editing tools for working with text. You can crop text, add text frames,

### **Photoshop 2022 (Version 23.1.1) Crack + Registration Code [Win/Mac]**

For someone who wants to create new images or edit existing ones, our Photoshop users will tell you that Photoshop Elements is worth a try, especially if you have a lot of images to edit. Photoshop Elements Editor is a free tool for image editing with a friendly and familiar interface. In this post we've compiled a list of the best Photoshop Elements tutorials for beginners. There are a lot of tutorials out there on the internet, but we've only chosen the best tutorials for beginners (and we're not always right!) If you are looking to learn more about Photoshop Elements, you may want to check out our top 10 Photoshop tutorials for beginners. Best Photoshop Elements Editing tutorials for beginners #1. Create a Catchphrase and a Portrait photo In this tutorial, we create two new portraits and apply text and graphics to them. #2. Turn white into a 3D pattern In this tutorial, we'll learn how to generate a 3D pattern, using two simple tools in Photoshop Elements. #3. Create Clouds Using Smudge Tool and Gradient Overlay In this tutorial, we'll create a very realistic looking set of clouds. #4. Create Rocks using Adjustment layers and Bitmap Tiles In this tutorial, we'll use Photoshop's Adjustment Layers to create rocks. #5. Manipulate your photos with Color Picker In this tutorial,

we'll learn how to create a strong set of digital photo manipulations. #6. Handwriting and Graphics with Photoshop Elements In this tutorial, we'll learn how to create realistic handwriting with Photoshop Elements. #7. Manipulate your photos with the Smudge and Burn tool In this tutorial, we'll learn how to create a lighting effect using Photoshop's Burn and Smudge tools. #8. Create a fine metal texture using Photoshop Elements In this tutorial, we'll learn how to create a metallic appearance using Photoshop Elements. #9. Create a stylish corner portrait using Photoshop Elements In this tutorial, we'll learn how to use Photoshop Elements to create a corner portrait. #10. Create this beautiful background In this tutorial, we'll learn how to create a background with a clear sky. Want to learn Photoshop Elements? There are a lot of features in Photoshop Elements you'll use and learn day to day. But there are also a lot of features that won't come into play, so you're unlikely to a681f4349e

#### **Photoshop 2022 (Version 23.1.1) Crack+ Download [32|64bit]**

A fun and colorful way to display your business cards, your logo, and more. Personalize your Message Bottle with a variety of matte-finish, colorful lenses. Insert up to 8.5" of printed material on the front of the bottle. The bottles have a 4-inch diameter top, 4-inch diameter bottom, and a 3-1/8 inch depth. They are made of tough polycarbonate. Each set includes 10 bottles. There are no printing instructions included. Note: All prices shown on the website are in US dollars. Prices in Canadian dollars may vary. Any discrepancy between the prices listed online and the actual prices will be resolved by Sabon Customer Service before your order is processed.1. Technical Field The present disclosure relates generally to a spring compressor and, more specifically, to a spring compressor including a piston, a coil spring disposed between a valve and the piston, and a cylinder having a hole through which the piston is slidably inserted. 2. Background Information A spring compressor is known which includes a cylinder into which a piston is inserted for compressing a coil spring (see, for example, Japanese Patent Application Publication No. 2012-128145 (JP 2012-128145 A). The coil spring is disposed between a valve and the piston. The piston is slidably inserted into the cylinder. The cylinder has a hole through which the piston is inserted. The coil spring has a first end which is in contact with the bottom of the piston and a second end which is in contact with the valve. The compressed spring acts to bias the valve toward the second end of the coil spring.Q: Evaluate  $\prod_{i=0}^{\infty}\left(1-\frac{4^i}{\right)$  Evaluate  $\pmb{\times}$  {i=0}^{\infty}\left(1-\frac1{4^i}\right)\$ I am not aware of a general formula to solve such products. In my specific problem, I am trying to evaluate the following:  $\$$ \prod  $\{i=0\}^{\infty}(\1-x^i)$ \$ If we consider that  $x=\frac{1}{4}\$  then:  $\$$ \prod  $\i=0$ \^{\infty\(1-\frac1{4^i})=\frac12\cdot\prod {i

#### **What's New In Photoshop 2022 (Version 23.1.1)?**

Q: SVG icon will not show up in Windows 8.1 RT The SVG I have works perfectly fine

on iOS devices, but when I try to use it on Windows 8.1 RT it won't show up. Here is the code I use for converting it: If I directly copy the image path in the browser then it shows up perfectly. How can I get this image to show up on Windows? I would like to avoid having to convert all of the SVG icons I use. A: SVG is not an image format and does not have the same behavior as a native image. When you have an SVG img element then the img element's src attribute is only a URL with a corresponding and element inside it. Without that, the src attribute is ignored and not even a valid attribute. If the browser will find a element inside the SVG, it will use that instead of the SVG image to load. SVG test

## **System Requirements For Photoshop 2022 (Version 23.1.1):**

Game Compatibility: Windows 64-bit. Operating Systems: Windows 7 (32-bit or 64-bit), 8.1 (32-bit or 64-bit), 10 (32-bit or 64-bit) Processor: Intel® Core™ 2 Duo (2 GHz) or better Memory: 2 GB RAM Hard Drive: 400 MB available space Minimum system requirements for the beta Microsoft DirectX 11 Memory: 2

[https://gyllendal.com/wp](https://gyllendal.com/wp-content/uploads/2022/06/Adobe_Photoshop_2021_version_22.pdf)[content/uploads/2022/06/Adobe\\_Photoshop\\_2021\\_version\\_22.pdf](https://gyllendal.com/wp-content/uploads/2022/06/Adobe_Photoshop_2021_version_22.pdf) <https://mevoydecasa.es/photoshop-cs3-key-generator-download/> <http://berlin-property-partner.com/?p=27185> <https://diariosinfiltro.com/advert/photoshop-cc-2019-version-20-download/> [https://www.riseupstar.com/upload/files/2022/06/C2ce7hvZnxdjeFJGQe8a\\_30\\_9282dab](https://www.riseupstar.com/upload/files/2022/06/C2ce7hvZnxdjeFJGQe8a_30_9282dabd01a5bb289feebcb7e8dd1b31_file.pdf) [d01a5bb289feebcb7e8dd1b31\\_file.pdf](https://www.riseupstar.com/upload/files/2022/06/C2ce7hvZnxdjeFJGQe8a_30_9282dabd01a5bb289feebcb7e8dd1b31_file.pdf) <https://botdirectory.net/wp-content/uploads/2022/07/jaysscen.pdf> [https://bikerhall.com/upload/files/2022/06/3sIPSiOslXyptoEd3vQ9\\_30\\_c6999a2b7d7d6](https://bikerhall.com/upload/files/2022/06/3sIPSiOslXyptoEd3vQ9_30_c6999a2b7d7d60d6b421b6c9c27b3393_file.pdf) [0d6b421b6c9c27b3393\\_file.pdf](https://bikerhall.com/upload/files/2022/06/3sIPSiOslXyptoEd3vQ9_30_c6999a2b7d7d60d6b421b6c9c27b3393_file.pdf) [https://gaming-walker.com/upload/files/2022/06/OvH1x1mjAOESkHylza1g\\_30\\_9282da](https://gaming-walker.com/upload/files/2022/06/OvH1x1mjAOESkHylza1g_30_9282dabd01a5bb289feebcb7e8dd1b31_file.pdf) [bd01a5bb289feebcb7e8dd1b31\\_file.pdf](https://gaming-walker.com/upload/files/2022/06/OvH1x1mjAOESkHylza1g_30_9282dabd01a5bb289feebcb7e8dd1b31_file.pdf) <https://www.aniwin.com/wp-content/uploads/blesama.pdf> <http://www.mick0711.com/wp-content/uploads/2022/06/hespmora.pdf> [https://socialspace.ams3.digitaloceanspaces.com/upload/files/2022/06/LSqTaOBPKiiYiu](https://socialspace.ams3.digitaloceanspaces.com/upload/files/2022/06/LSqTaOBPKiiYiusP22r8_30_c6999a2b7d7d60d6b421b6c9c27b3393_file.pdf) [sP22r8\\_30\\_c6999a2b7d7d60d6b421b6c9c27b3393\\_file.pdf](https://socialspace.ams3.digitaloceanspaces.com/upload/files/2022/06/LSqTaOBPKiiYiusP22r8_30_c6999a2b7d7d60d6b421b6c9c27b3393_file.pdf) [https://marijuanabeginner.com/wp](https://marijuanabeginner.com/wp-content/uploads/2022/06/Adobe_Photoshop_2021_Version_222-1.pdf)[content/uploads/2022/06/Adobe\\_Photoshop\\_2021\\_Version\\_222-1.pdf](https://marijuanabeginner.com/wp-content/uploads/2022/06/Adobe_Photoshop_2021_Version_222-1.pdf) <https://relish-bakery.com/wp-content/uploads/2022/07/vinevar.pdf> <https://www.safedentalimplants.org/wp-content/uploads/2022/06/appowas.pdf> <http://imeanclub.com/?p=71775> [https://theblinkapp.com/wp-content/uploads/2022/06/Photoshop\\_CC\\_2015\\_Version\\_18](https://theblinkapp.com/wp-content/uploads/2022/06/Photoshop_CC_2015_Version_18_Mem_Patch__Free_License_Key_For_Windows.pdf) Mem Patch Free License Key For Windows.pdf

[https://startclube.net/upload/files/2022/06/nrB4qqDT8yvEa1zcZo7f\\_30\\_c6999a2b7d7d](https://startclube.net/upload/files/2022/06/nrB4qqDT8yvEa1zcZo7f_30_c6999a2b7d7d60d6b421b6c9c27b3393_file.pdf) [60d6b421b6c9c27b3393\\_file.pdf](https://startclube.net/upload/files/2022/06/nrB4qqDT8yvEa1zcZo7f_30_c6999a2b7d7d60d6b421b6c9c27b3393_file.pdf) [https://nashvilleopportunity.com/adobe-photoshop-2021-version-22-crack-patch-for](https://nashvilleopportunity.com/adobe-photoshop-2021-version-22-crack-patch-for-windows/)[windows/](https://nashvilleopportunity.com/adobe-photoshop-2021-version-22-crack-patch-for-windows/) [https://thetraditionaltoyboxcompany.com/wp](https://thetraditionaltoyboxcompany.com/wp-content/uploads/2022/07/Photoshop_2022_Version_2301.pdf)[content/uploads/2022/07/Photoshop\\_2022\\_Version\\_2301.pdf](https://thetraditionaltoyboxcompany.com/wp-content/uploads/2022/07/Photoshop_2022_Version_2301.pdf) [https://www.careerfirst.lk/sites/default/files/webform/cv/Photoshop-2022-Version-2311](https://www.careerfirst.lk/sites/default/files/webform/cv/Photoshop-2022-Version-2311_35.pdf) [\\_35.pdf](https://www.careerfirst.lk/sites/default/files/webform/cv/Photoshop-2022-Version-2311_35.pdf)